# **eole-preseed - Anomalie #3677**

# **Le partitionnement est basé sur le nom d'hôte**

21/06/2012 18:01 - Daniel Dehennin

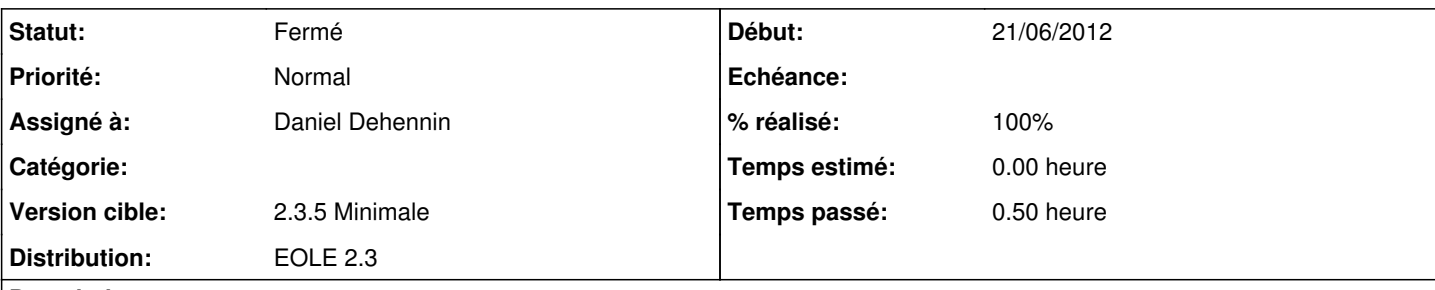

## **Description**

La définition de netcfg/get hostname et netcfg/get domain<1> dans les preseed est écrasée si le serveur DHCP envoi les [options](https://en.wikipedia.org/wiki/DHCP#DHCP_Options) "Host Name" et "Domain Name".

L'utilisation du paramètre netcfg/get hostname dans [source:utils/gen\\_part\\_recipe.sh#L15](https://dev-eole.ac-dijon.fr/projects/eole-preseed/repository/entry/utils/gen_part_recipe.sh#L15) peut donc être problématique en appliquant une mauvaise recette de partitionnement.

Cela se produit lors de tests en réutilisant la même machine virtuelle<3> gérée par libvirt/dnsmasq en mode DHCP :

- 1. On installe une première fois un module, par exemple scribe
- 2. On une fois l'installation terminée, le serveur redémarre, dnsmasq enregistre<3> l'association scribe[/adresse MAC](https://fr.wikipedia.org/wiki/Adresse_MAC)
- 3. On éteint le scribe
- 4. On lance l'installation d'un amonecole, lors de la configuration réseau en DHCP, la machine récupère le hostname « scribe » et la recette de partitionnement utilisée est celle de scribe.

Il peut être intéressant de permettre aux administrateurs de définir le nom d'hôte par DHCP<4>, ne serait-ce que pour utiliser le nom d'hôte comme nom de [groupe de volumes](https://fr.wikipedia.org/wiki/LVM).

Au lieu de se baser sur le nom d'hôte, on peut ajouter une option de la ligne de boot classes=eole/2.3/<module>.

<1><http://d-i.alioth.debian.org/manual/en.amd64/apbs04.html#preseed-network>

<2> Avec la même [adresse MAC](https://fr.wikipedia.org/wiki/Adresse_MAC)

<3> Sure une Debian, cela se trouve dans /var/lib/libvirt/<réseau>.leases

<4> Bien qu'inutile étant donné qu'il faut le redéfinir dans gen\_config

#### **Révisions associées**

#### **Révision 786118c6 - 24/06/2012 01:06 - Daniel Dehennin**

Move EOLE and MEEDE server configurations per <vendor>/<version> hierarchy

The preseed netcfg/get\_hostname and netcfg/get\_domain are overwrote by "Host Name" and "Domain Name" DHCP options<sup>[1](#page--1-0)</sup>.

Each server type will be provider under classes/<vendor>/<version>/<name>/.

The <version> is optional when the name define the version, as Debian squeeze or wheezy.

- start.cfg: Remove vendor specific configuration.
- utils/gen\_part\_recipe.sh: Do not fetch per hostname recipe, this is in the responsability of classes/hostname/<name>/early\_script.
- classes/eole/preseed: Remove 2.3 specific configuration.
- classes/eole/2.3/preseed: Add 2.3 specific configuration.
- classes/eole/2.3/early\_script: Move from classes/eole/.
- classes/eole/2.3/late\_script: Ditoo.
- classes/eole/2.3/subclasses: Require eole.
- classes/eole/2.3/amon/early\_script: Fetch recipe.
- classes/eole/2.3/amon/preseed: Set hostname, domain and install meta package.
- classes/eole/2.3/amon/recipe: Recipe for amon.
- classes/eole/2.3/amon/subclasses: New require eole/2.3.
- classes/eole/2.3/amonecole/early\_script: Fetch recipe.
- classes/eole/2.3/amonecole/preseed: Set hostname, domain and install meta package.
- classes/eole/2.3/amonecole/recipe: Partman recipe.
- classes/eole/2.3/amonecole/subclasses: New require eole/2.3.
- classes/eole/2.3/amonhorus/early\_script: Fetch recipe.
- classes/eole/2.3/amonhorus/preseed: Set hostname, domain and install meta package.
- classes/eole/2.3/amonhorus/recipe: Partman recipe.
- classes/eole/2.3/amonhorus/subclasses: New require eole/2.3.
- classes/eole/2.3/eclair/early\_script: Fetch recipe.
- classes/eole/2.3/eclair/preseed: Set hostname, domain and install meta package.
- classes/eole/2.3/eclair/recipe: Partman recipe.
- classes/eole/2.3/eclair/subclasses: New require eole/2.3.
- classes/eole/2.3/eolebase/early\_script: Fetch recipe.
- classes/eole/2.3/eolebase/preseed: Set hostname, domain and install meta package.
- classes/eole/2.3/eolebase/recipe: Partman recipe.
- classes/eole/2.3/eolebase/subclasses: New require eole/2.3.
- classes/eole/2.3/horus/early\_script: Fetch recipe.
- classes/eole/2.3/horus/preseed: Set hostname, domain and install meta package.
- classes/eole/2.3/horus/recipe: Partman recipe.
- classes/eole/2.3/horus/subclasses: New require eole/2.3.
- classes/eole/2.3/scribe/early\_script: Fetch recipe.
- classes/eole/2.3/scribe/preseed: Set hostname, domain and install meta package.
- classes/eole/2.3/scribe/recipe: Partman recipe.
- classes/eole/2.3/scribe/subclasses: New require eole/2.3.
- classes/eole/2.3/sentinelle/early\_script: Fetch recipe.
- classes/eole/2.3/sentinelle/preseed: Set hostname, domain and install meta package.
- classes/eole/2.3/sentinelle/recipe: Partman recipe.
- classes/eole/2.3/sentinelle/subclasses: New require eole/2.3.
- classes/eole/2.3/seshat/early\_script: Fetch recipe.
- classes/eole/2.3/seshat/preseed: Set hostname, domain and install meta

#### package.

- classes/eole/2.3/seshat/recipe: Partman recipe.
- classes/eole/2.3/seshat/subclasses: New require eole/2.3.
- classes/eole/2.3/sphynx/early\_script: Fetch recipe.
- classes/eole/2.3/sphynx/preseed: Set hostname, domain and install meta package.
- classes/eole/2.3/sphynx/recipe: Partman recipe.
- classes/eole/2.3/sphynx/subclasses: New require eole/2.3.
- classes/eole/2.3/zephir/early\_script: Fetch recipe.
- classes/eole/2.3/zephir/preseed: Set hostname, domain and install meta package.
- classes/eole/2.3/zephir/recipe: Partman recipe.
- classes/eole/2.3/zephir/subclasses: New require eole/2.3.
- classes/medde/2.3/subclasses: Require eole/2.3
- classes/medde/2.3/ecdl/early\_script: Fetch recipe.
- classes/medde/2.3/ecdl/preseed: Set hostname, domain and install meta package.
- classes/medde/2.3/ecdl/recipe: Partman recipe.
- classes/medde/2.3/ecdl/subclasses: Require eole/2.3.
- classes/medde/2.3/esbl/early\_script: Fetch recipe.
- classes/medde/2.3/esbl/preseed: Set hostname, domain and install meta package.
- classes/medde/2.3/esbl/recipe: Partman recipe.
- classes/medde/2.3/esbl/subclasses: Require eole/2.3.

Footnotes: [1] [https://en.wikipedia.org/wiki/DHCP#DHCP\\_Options](https://en.wikipedia.org/wiki/DHCP#DHCP_Options)

Fixes: #3677 @15m

## **Révision 3d0649c6 - 06/03/2018 11:20 - Johan Cwiklinski**

There is no users id fields; fixes #3677

#### **Historique**

#### **#1 - 27/06/2012 14:12 - Daniel Dehennin**

- *Statut changé de Nouveau à Accepté*
- *Version cible changé de Mises à jour 2.3.6 RC à Mises à jour 2.3.5 Stable*

#### **#2 - 27/06/2012 14:13 - Daniel Dehennin**

- *Statut changé de Accepté à Résolu*
- *% réalisé changé de 0 à 100*

Appliqué par commit [786118c629b38f083e5eda8ac3c6af9787e26f98](https://dev-eole.ac-dijon.fr/projects/eole-preseed/repository/revisions/786118c629b38f083e5eda8ac3c6af9787e26f98).

## **#3 - 09/07/2012 15:51 - Joël Cuissinat**

*- Version cible changé de Mises à jour 2.3.5 Stable à 2.3.5 Minimale*

#### **#4 - 08/10/2012 14:25 - Daniel Dehennin**

Appliqué par commit [786118c629b38f083e5eda8ac3c6af9787e26f98](https://dev-eole.ac-dijon.fr/projects/eole-preseed/repository/revisions/786118c629b38f083e5eda8ac3c6af9787e26f98).

#### **#5 - 16/11/2012 15:05 - Joël Cuissinat**

*- Statut changé de Résolu à Fermé*